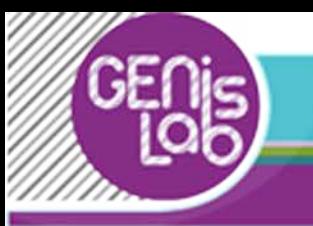

#### WP3: Cooperative pooling of Gender Management Tools Project coordinator: BTH (months 10-19)

#### The Labs

Three trans-national virtual laboratories will be activated at month 10, focusing on:

- HRM and Gender (ITC/ILO leading partner);
	- Organizational Culture and Stereotypes (ADS leading partner);
	- Financial Dimension and Gender Budgeting (FGB leading partner)

#### The Labs - WHAT?

- The LABs will work as a mutual learning activity, where the scientific partners can identify and share effective gender-management tools.
- The technical partners will lead the activities of the LABs. Specifically, ADS will animate a participatory process of identification of stereotypes on women and science.

#### The Labs - WHY?

A virtual space to

- meet
- exchange
- work together to define new tools

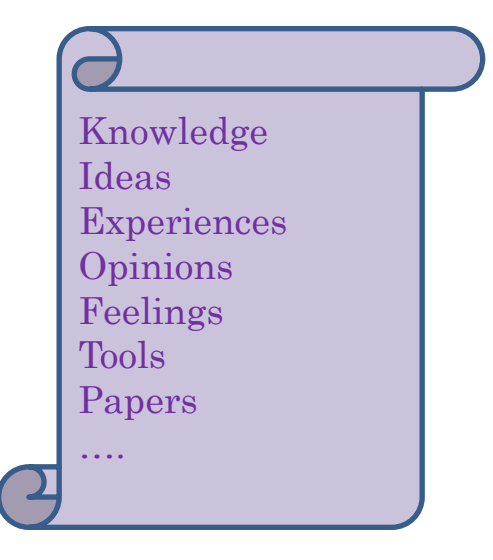

They are strategic for Genis Lab, they offer the opportunity to create a EU Wide community of people sharing the SAME NEEDS in DIFFERENT **CONTEXTS** 

#### The Labs - WHO?

I

- Each organisation should participate with at least 2 persons in each LAB – register in the community
- LAB coordinators will post documents and suggest issues
- Each participant should
	- participate in the discussion
	- upload documents
	- send comments
	- open new discussions
	- involve colleagues in the discussion

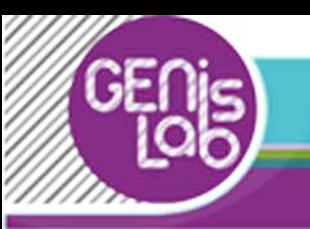

#### The Labs: WHERE and HOW?

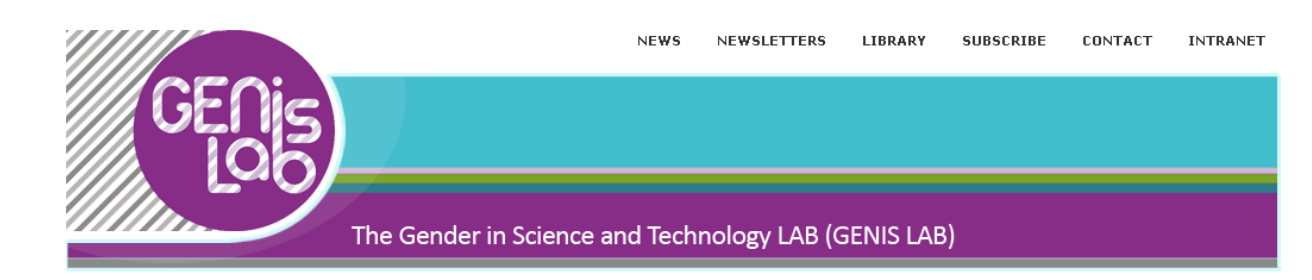

#### You are here: Home

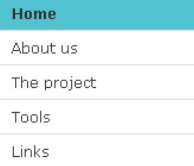

#### Virtual Lab

You are logged in as lab2,

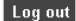

The Genis Lab project is a support action - type project funded by the European Commission within the 7th Framework Programme.

Genis Lab is a synergy among six European scientific organisations and technical partners providing innovative tools.

Four years of activities for implementing structural changes in order to overcome the factors that limit the participation of women in research.

Scientific partners present a focus area on nanotechnologies and an already set network. Besides, two other STEM areas (physics and ITC) are represented in order to provide a comparative assessment as well as best practices.

- CSIC (Spanish Superior Council for Scientific Research) Institute for Polymer Science and Technology, Spain
- · IPF Leibniz-Institut für Polymerforschung Dresden e.V., Germany
- . INFN National Institute for Nuclear Physics, Italy
- BTH Blekinge Institute of Technology, Sweden
- FTM UB Faculty of Technology and Metallurgy, University of Belgrade, Serbia
- NIC National Institute of Chemistry, Slovenia

Supported by a group of experts that will provide and share innovative methodologies for gender mainstreaming in science:

- · FGB Fondazione Giacomo Brodolini
- . ITC/ILO International Training Centre of the International Labour Organization (Gender Unit), UN Agency
- ADS Associazione nazionale Donne e Scienza (Women and Science National

**NEWSLETTER** 

#### Latest News

#### **1st Annual Conference GENIS** LAB.

The 1st Annual Conference will take place in Madrid by the research partner CSIC on

September 29-30, 2011.

#### **GENIS LAB Newsletter**

The first issue of the GENIS LAB newsletter has been published.

Download it here or go to the materials section.

#### **National Launching** Conference 13th April 2011

Leibniz-Instiut für Polymerforschung Dresden e.V.

National Launching Conference: The Gender in Science and Technology LAB - GENIS LAB 13th April 2011

### Getting started

*<u>UUUUU – </u>* 

1. Create an account

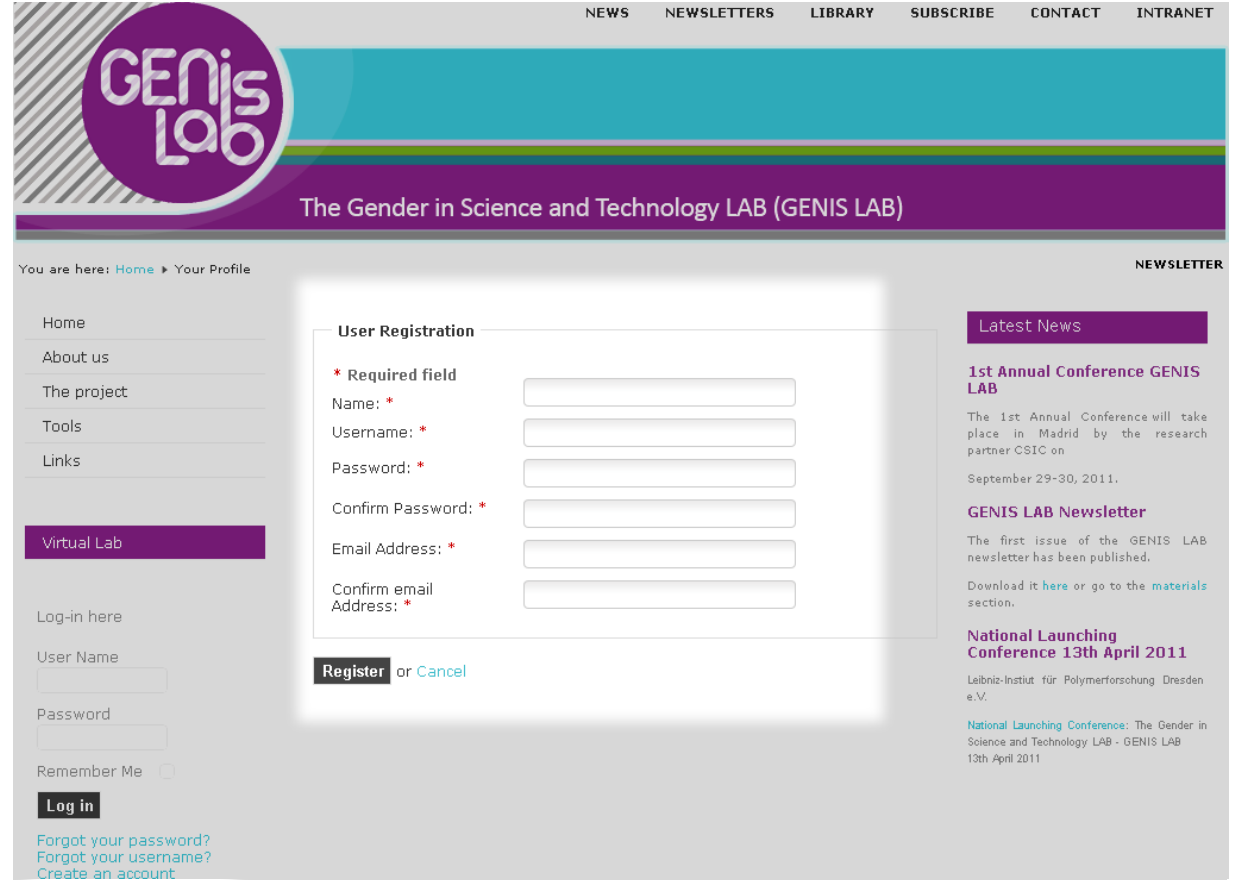

#### Getting started

2. Accept confirmation e-mail

3. Log in

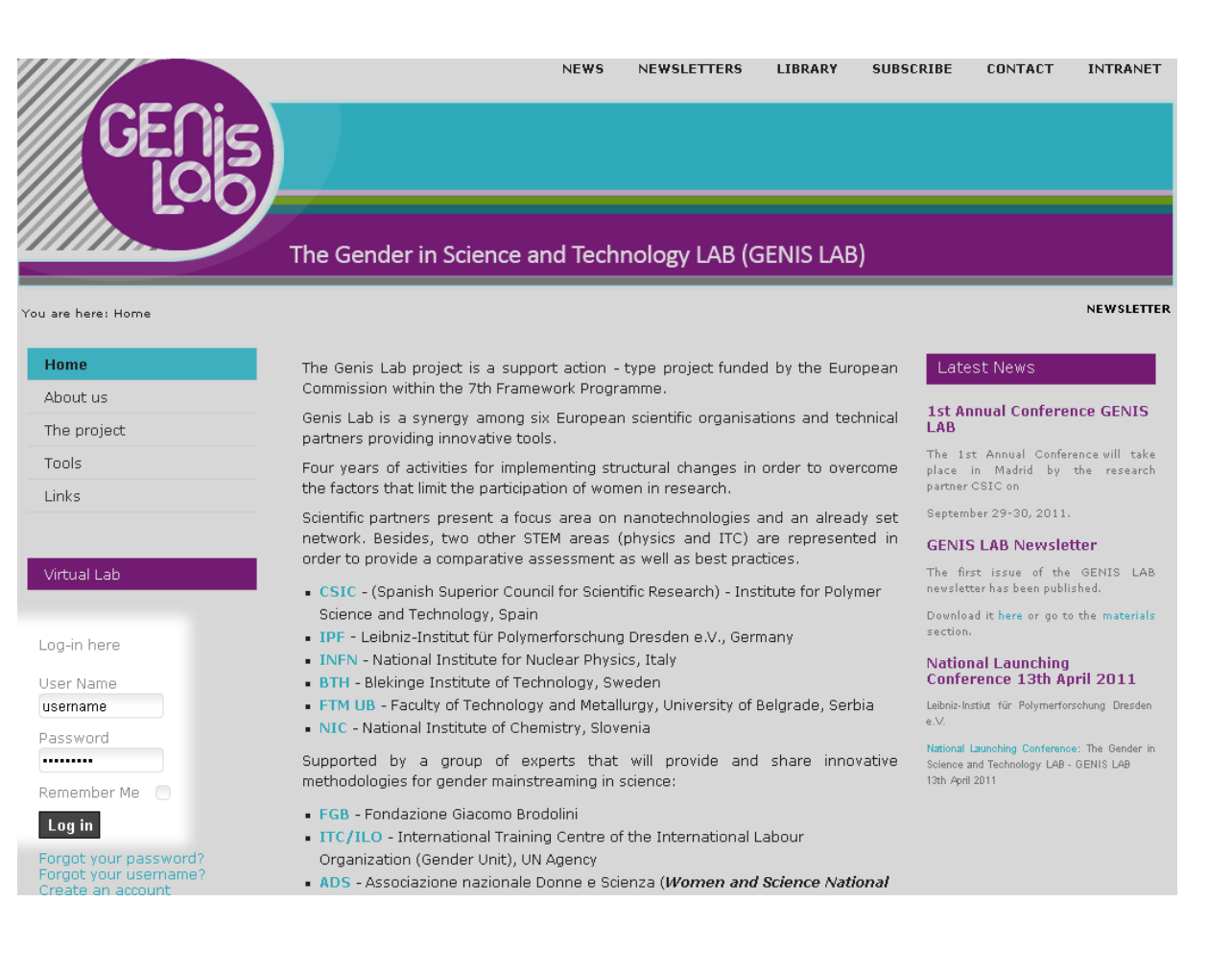

### Getting started

4. Select a Lab and join it

M

notification of administrator's approval

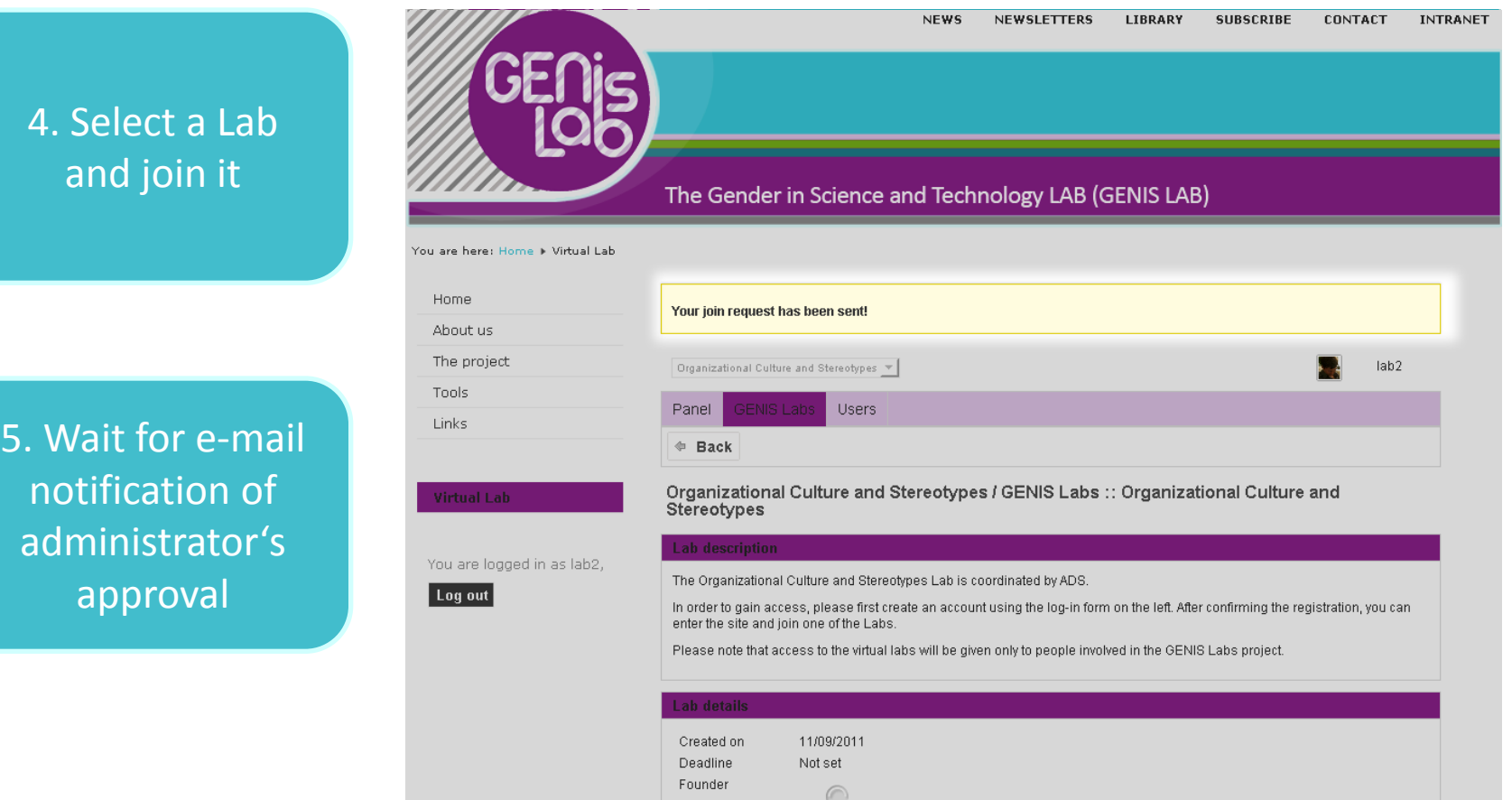

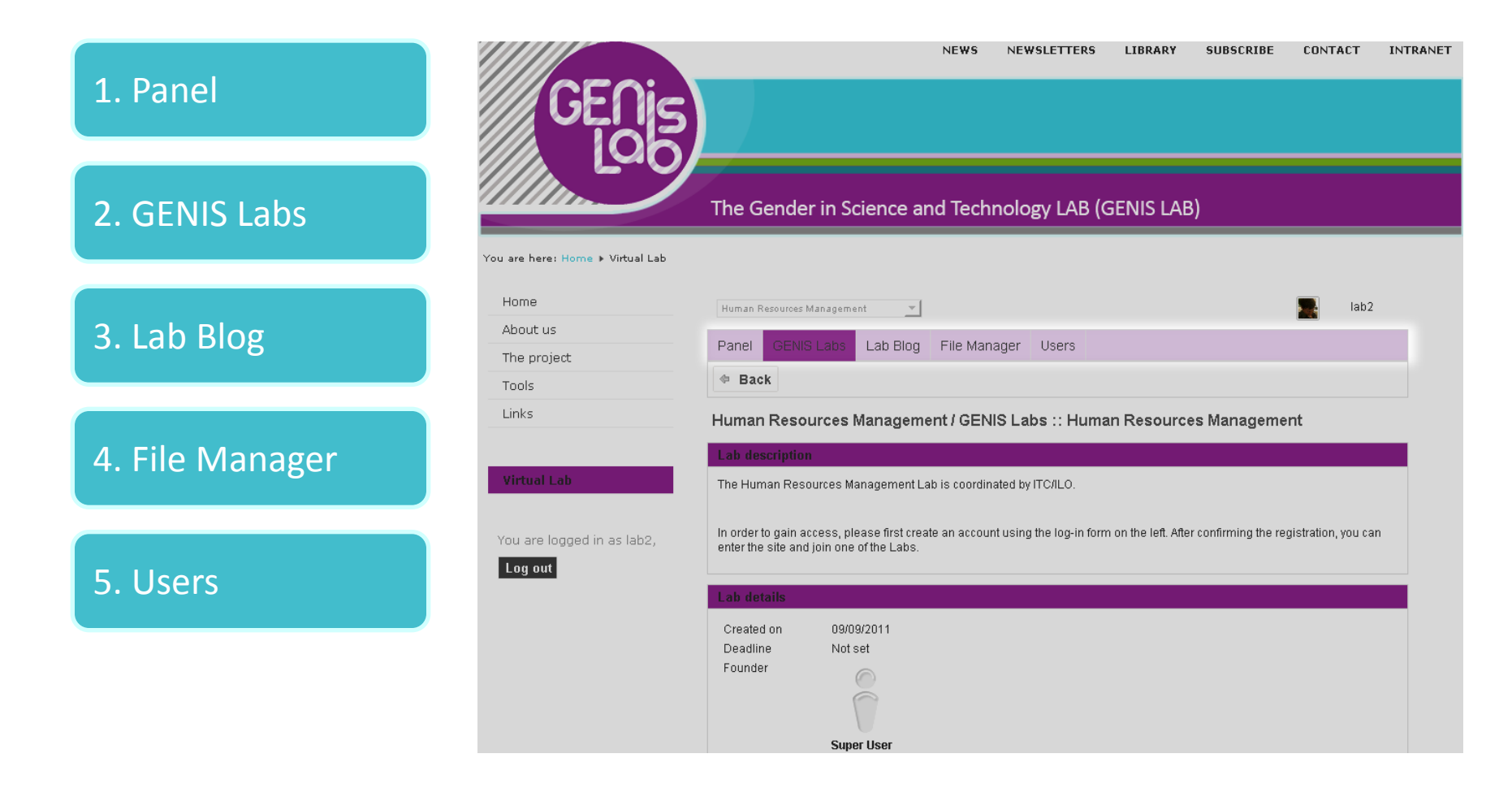

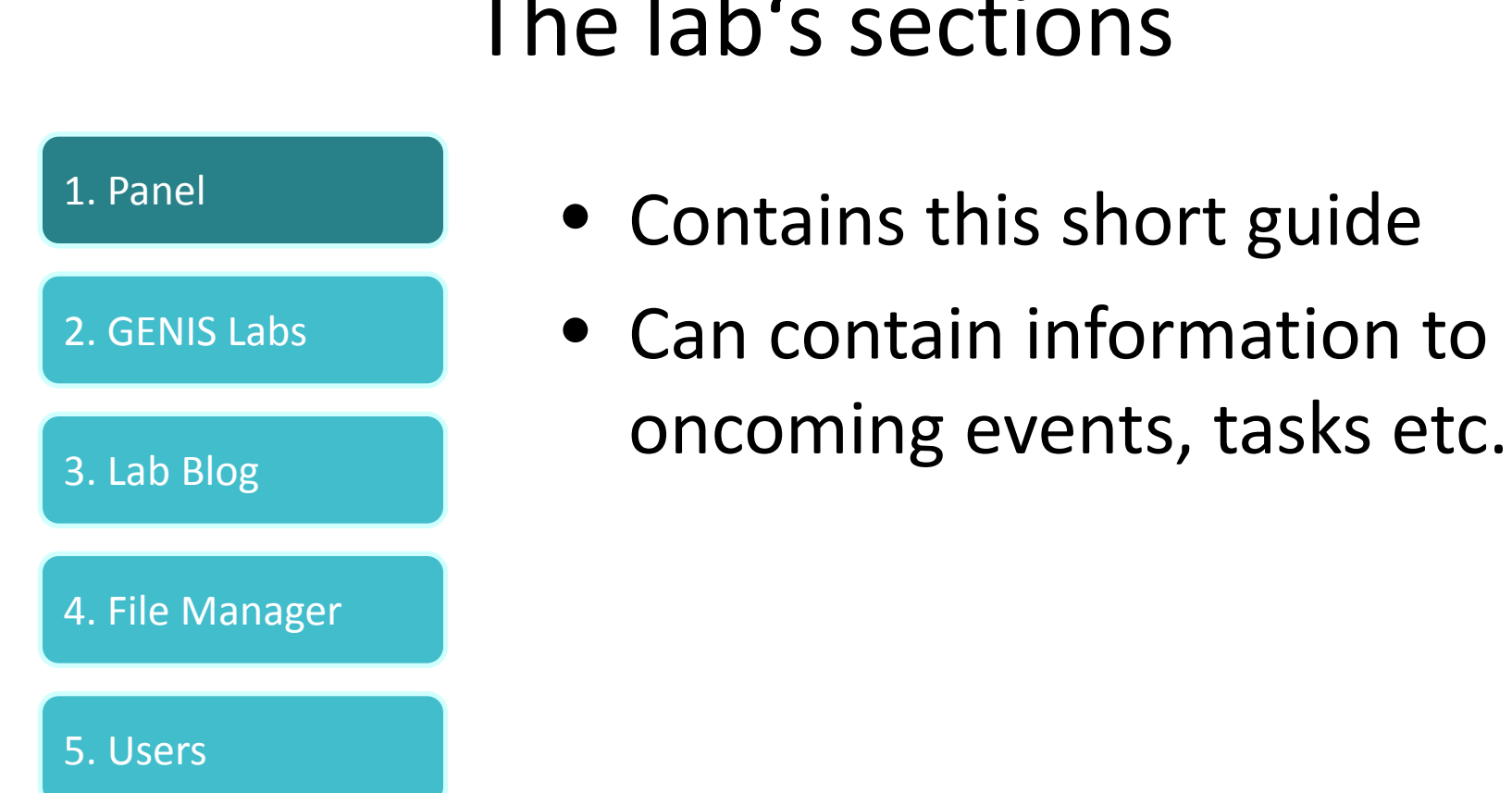

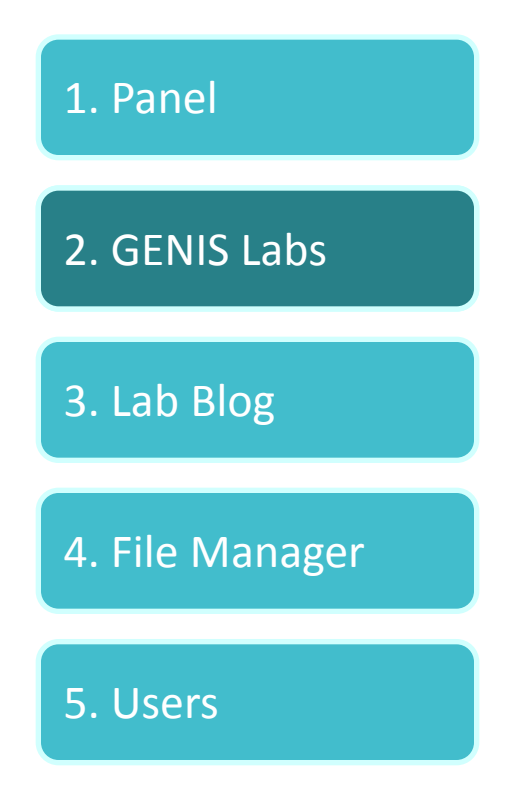

- Shows the lab description and the lab's members
- Will be your starting point whenever to log-in to the virtual lab

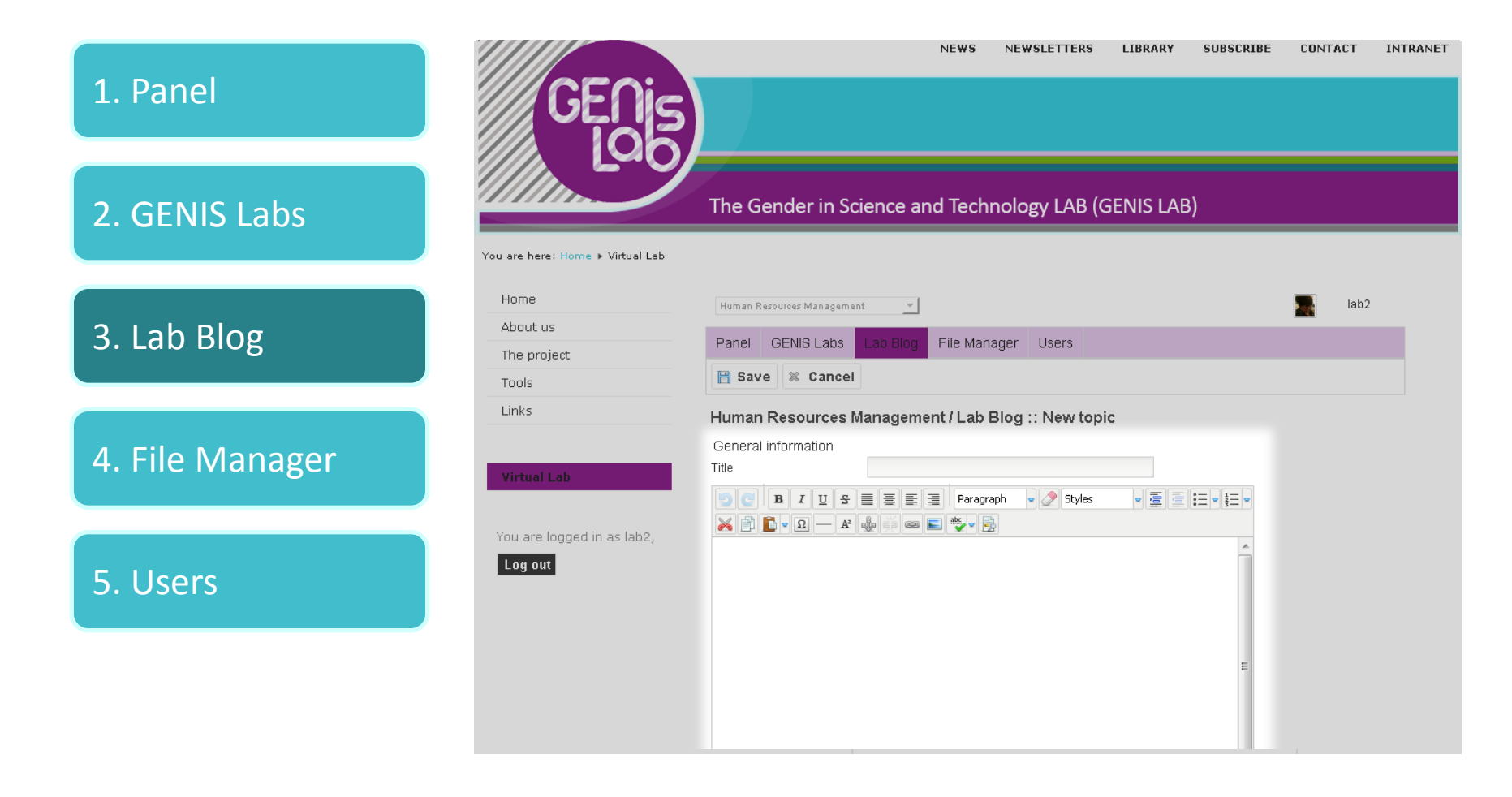

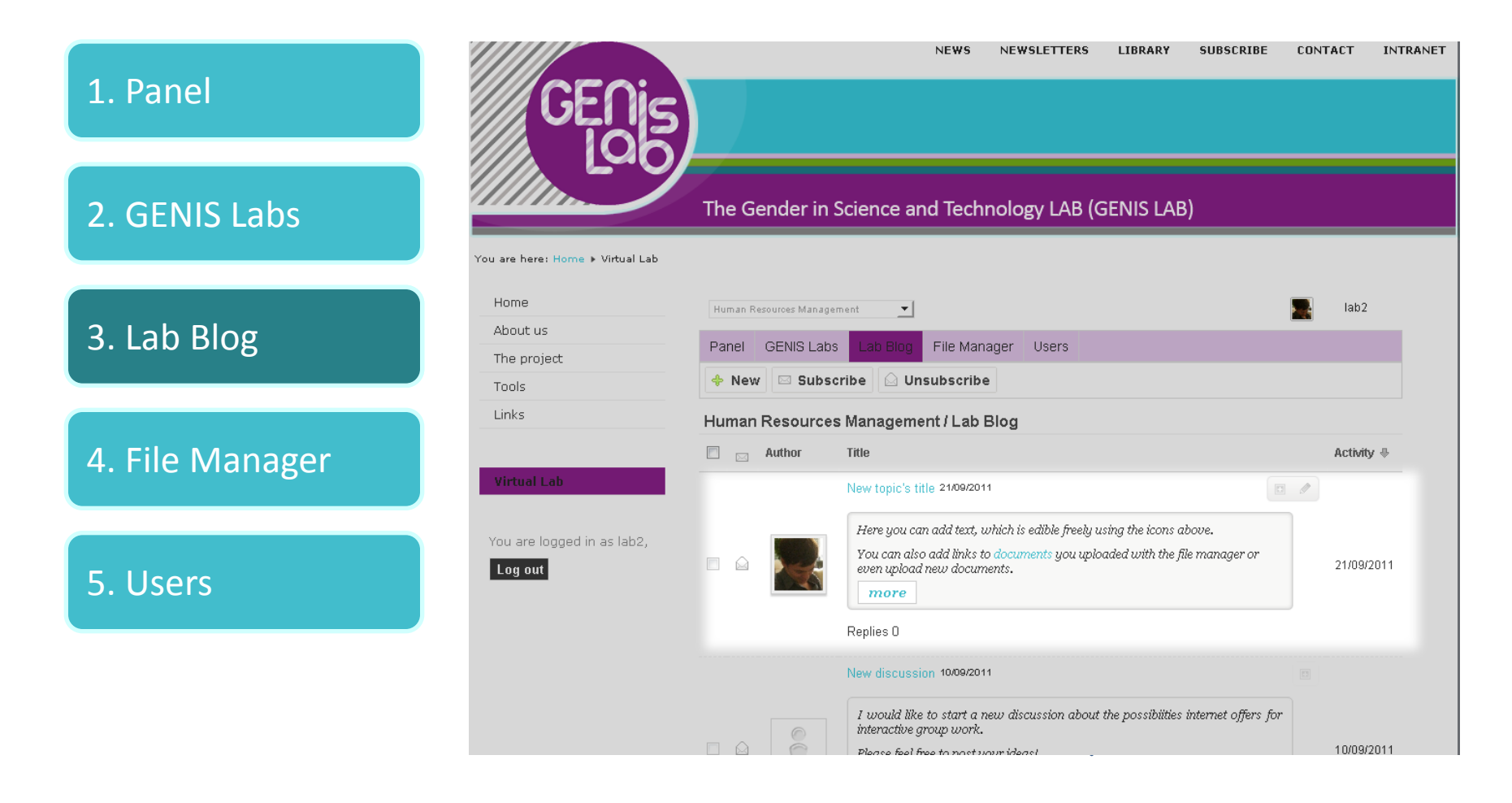

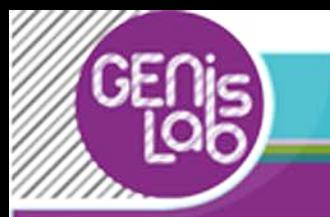

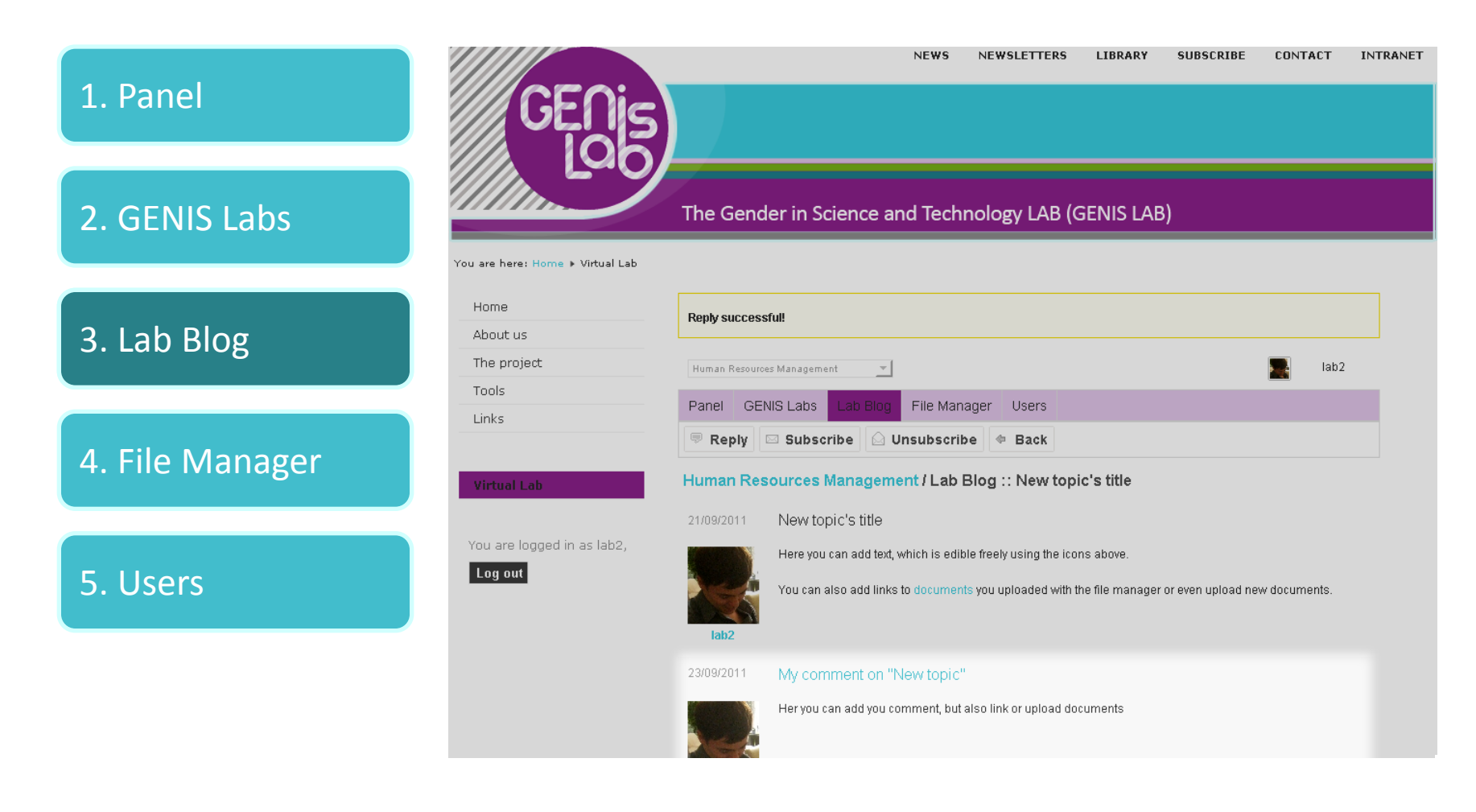

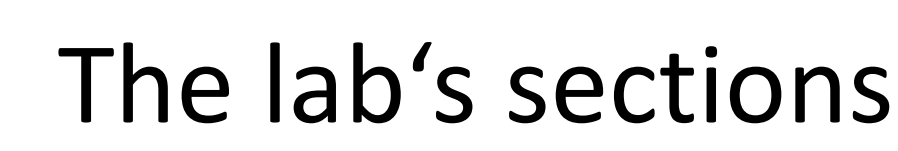

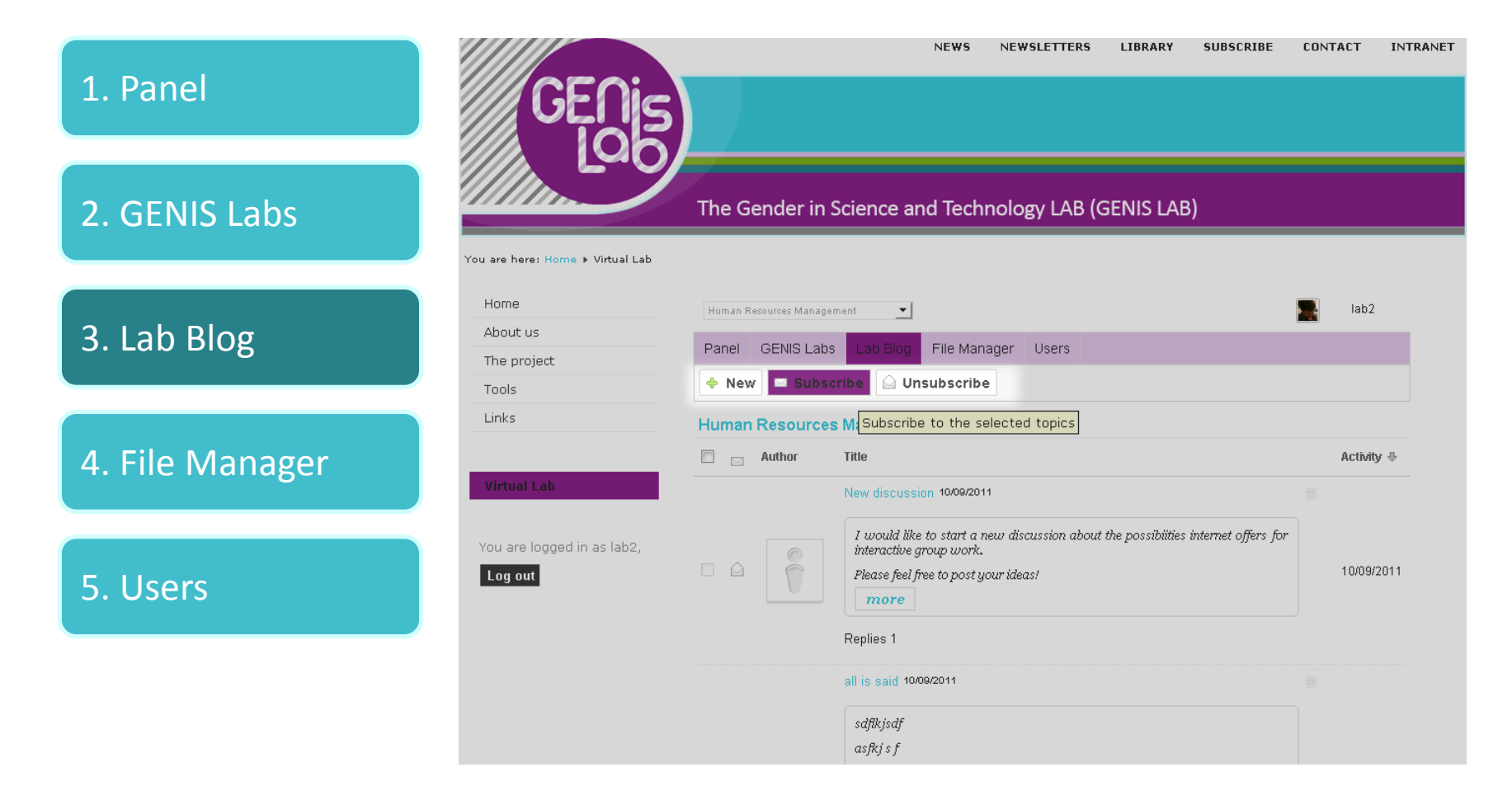

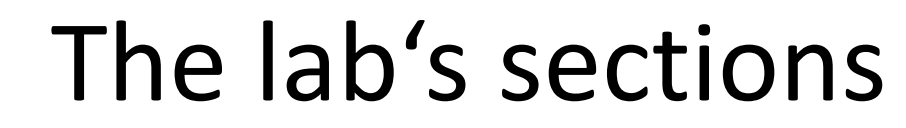

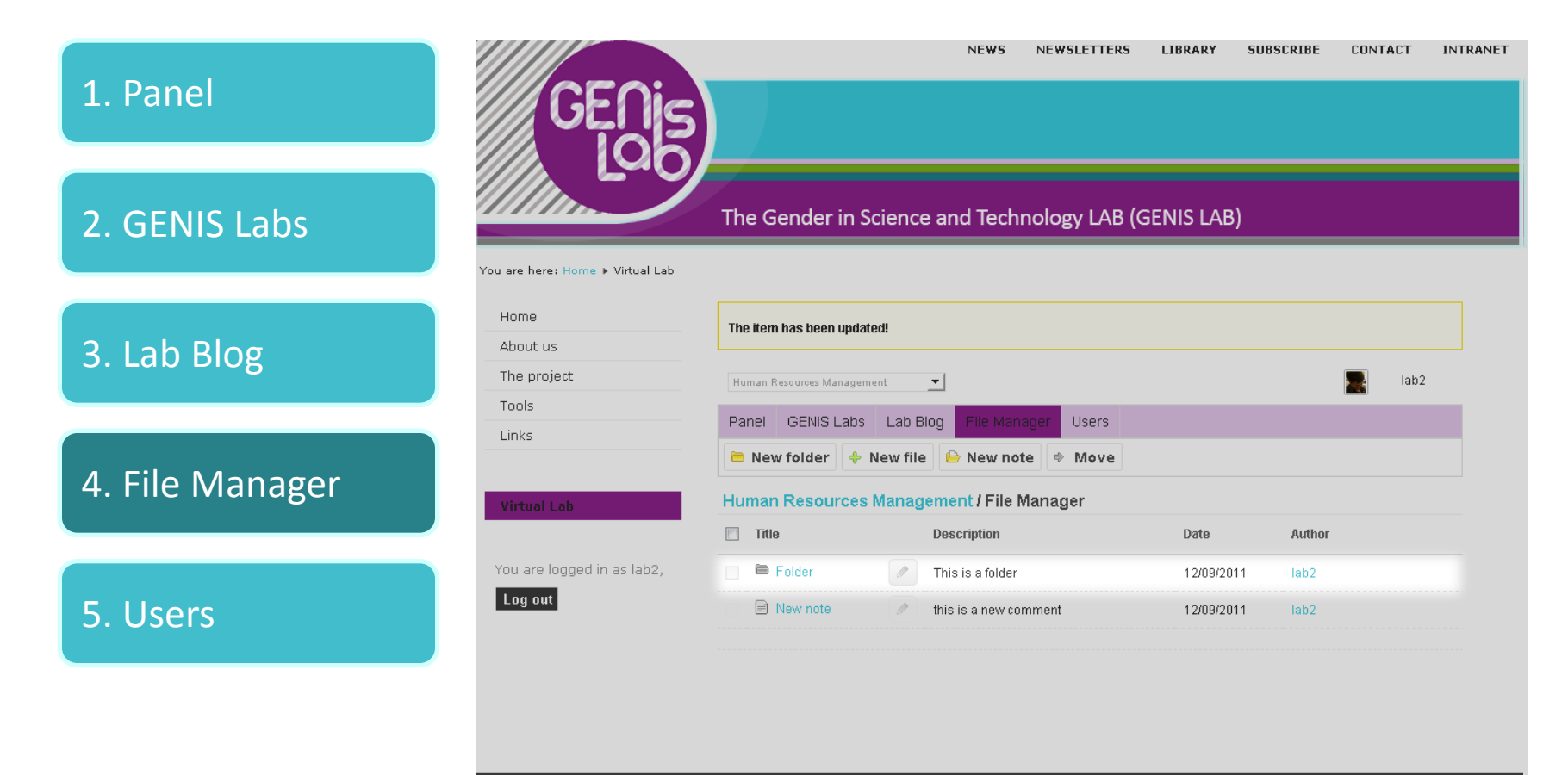

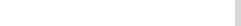

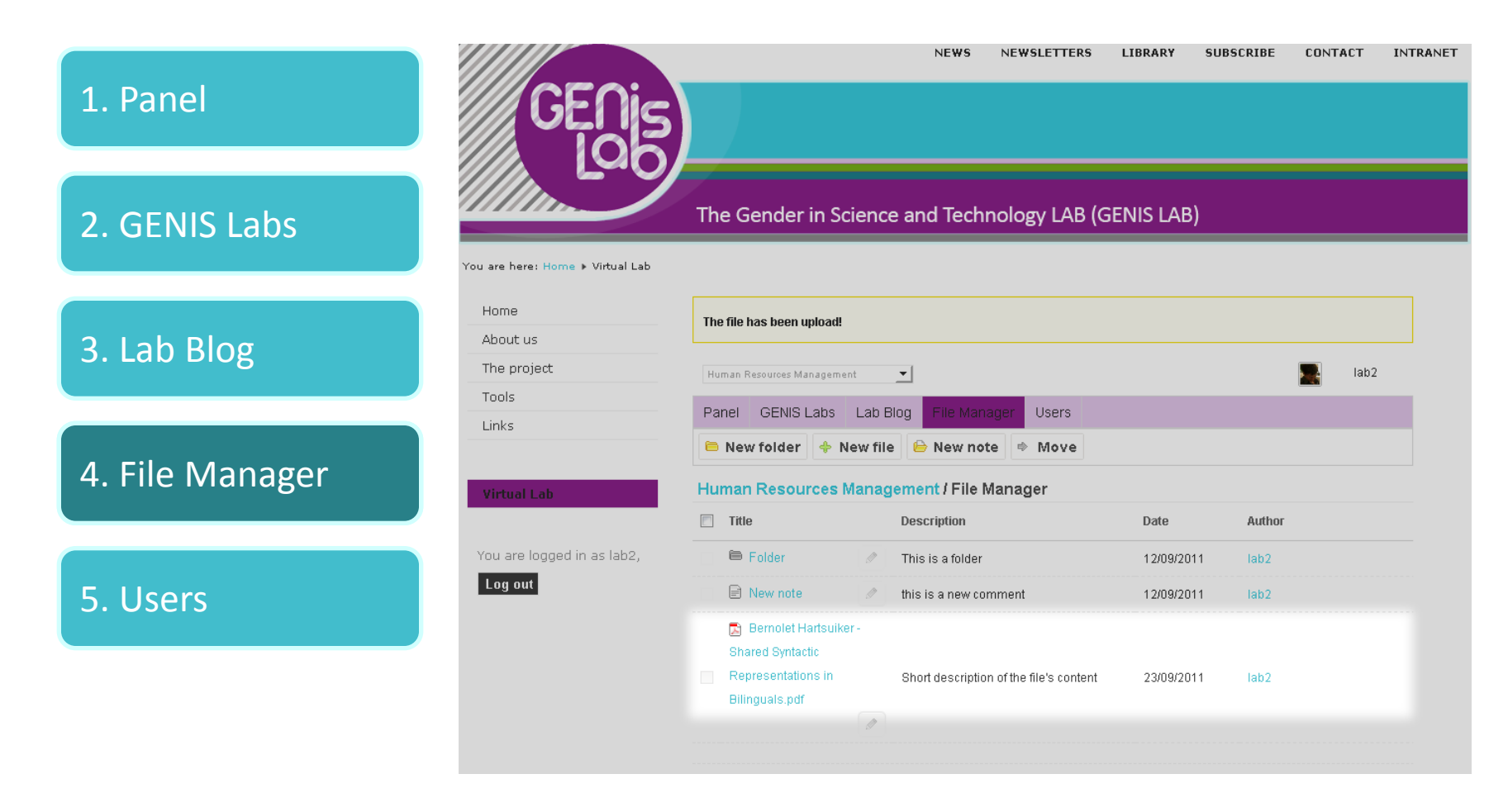

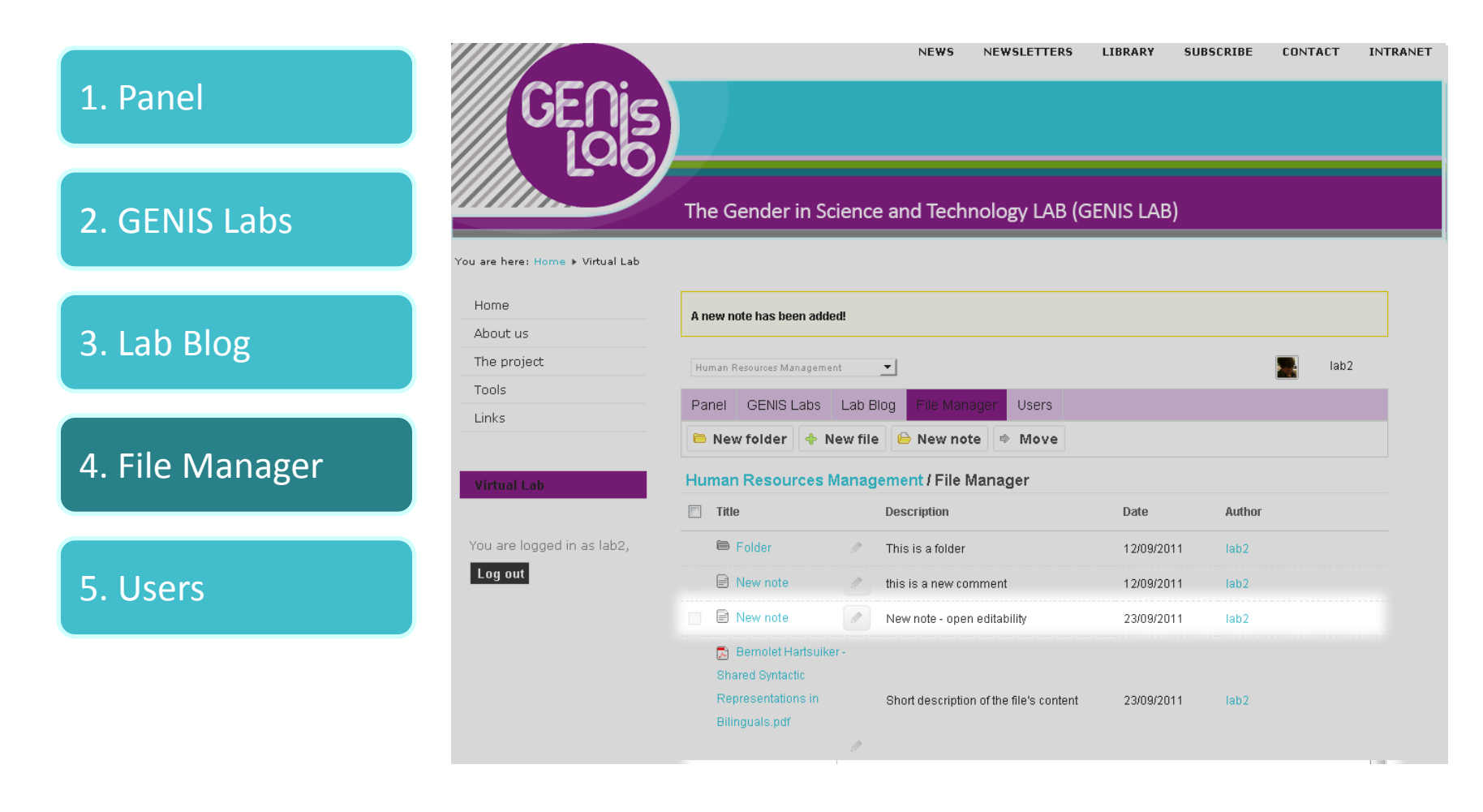

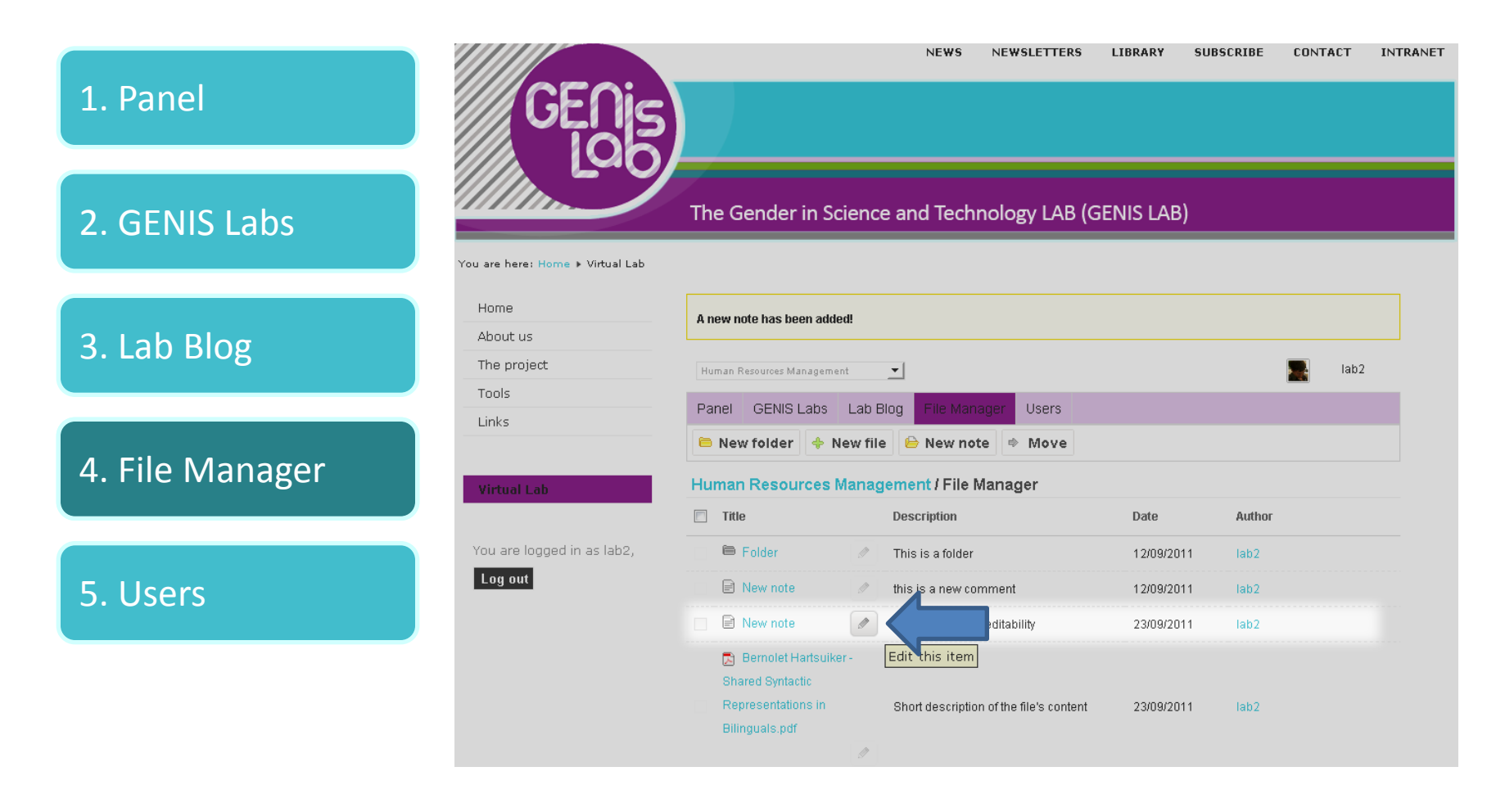

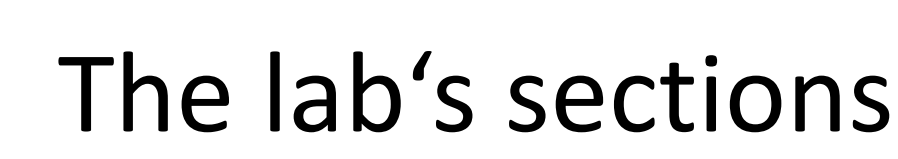

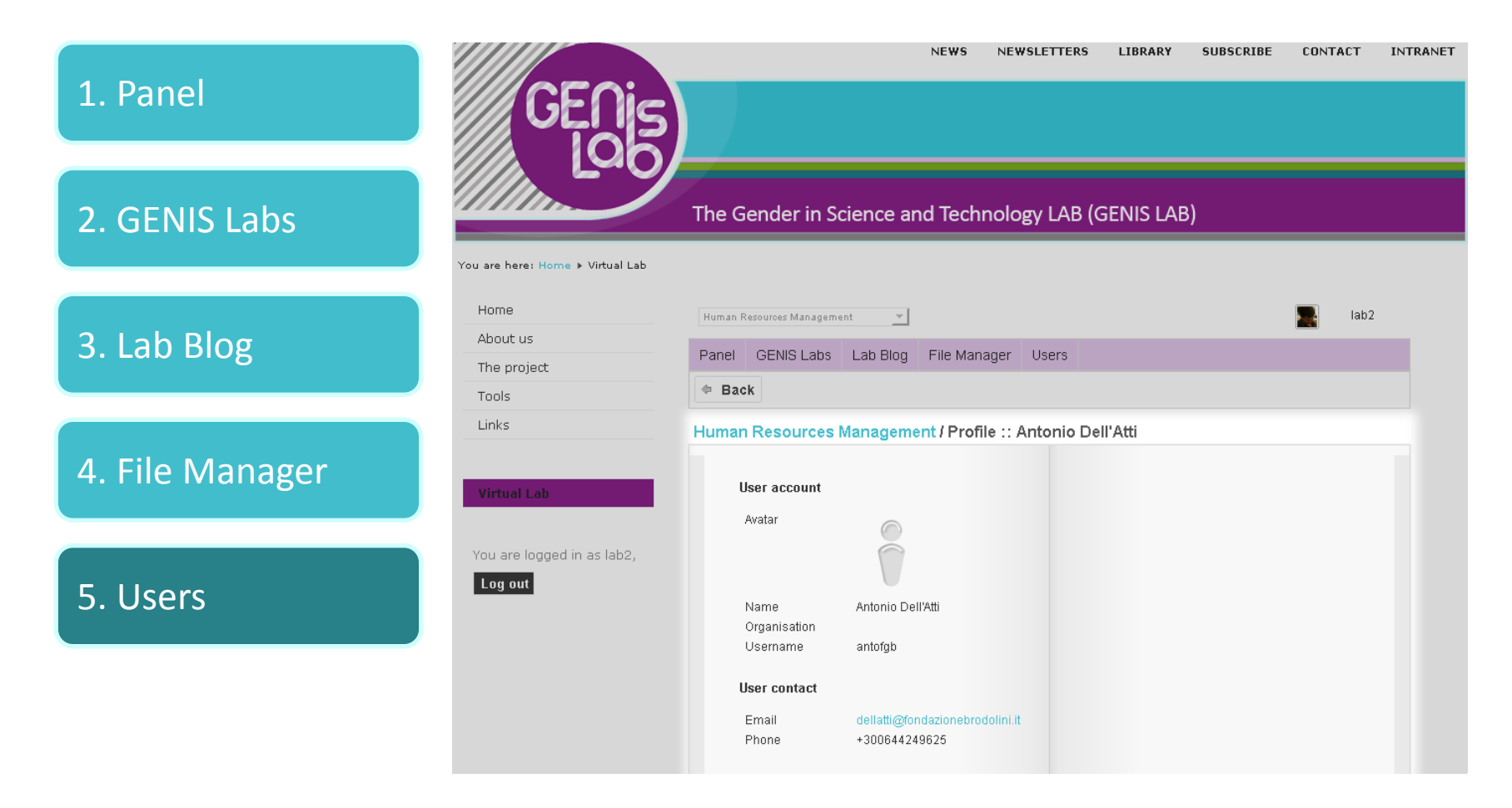

# Your profile

WWW.

#### Edit your profile

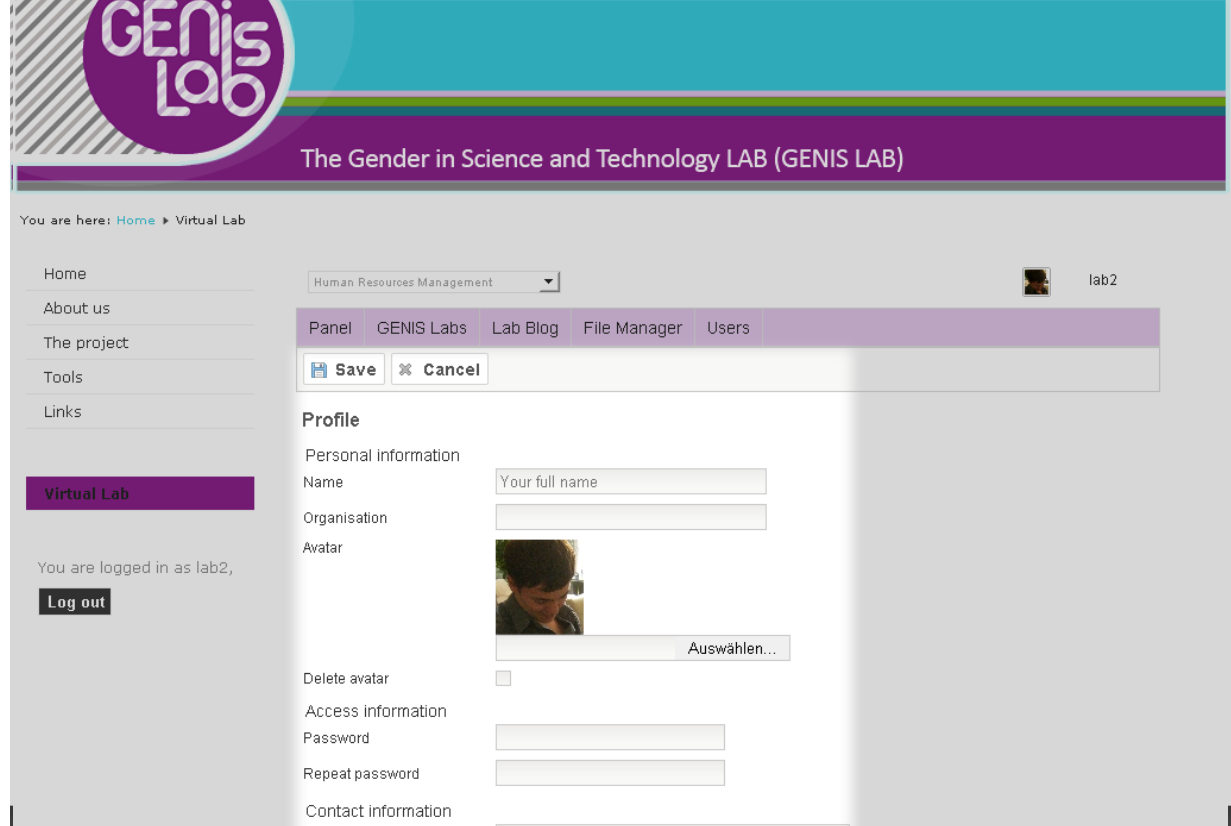

**NEWS** 

**NEWSLETTERS** 

LIBRARY

**SUBSCRIBE** 

**CONTACT** 

**INTRANET** 

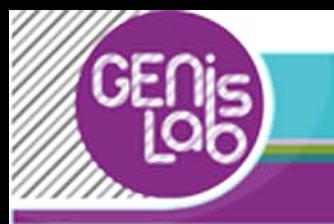

# Already registered?

• If you already have access data, you don't need to register again.

# Feedback

• Please give feedback to the lab's usuability or if you would like to add more features!

#### Deliverables

• Thematic reports containing effective gender management tools. Based on the activities performed in the LABs, three thematic reports contaning effective gender management tools will be realized. The focus will be on: HRM and gender; Organizational culture and sterotypes; Financial dimension and gender budgeting.

Delivery date: month 14 – Feb 2012

• Methodological guidelines for the definition of the awareness campaign on stereotypes. The guidelines will be addressed to the HR Managers in the scientific organizations, with the goal of animating a participatory process of identification of stereotypes on women and science acting in partners' organisations.

Delivery date: month 19 – July 2012